Prof. Dr.-Ing. Stefan Deßloch AG Heterogene Informationssysteme Geb. 36, Raum 329 Tel. 0631/205 3275 dessloch@informatik.uni-kl.de

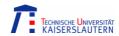

## Chapter 7 - XML

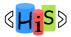

## XML Origin and Usages

- Defined by the WWW Consortium (W3C)
- Originally intended as a document markup language, not a database language
  - Documents have tags giving extra information about sections of the document
  - For example:
    - <title> XML </title>
    - <slide> XML Origin and Usages </slide>
  - Meta-language: used to define arbitrary XML languages/vocabularies (e.g. XHTML)
- Derived from SGML (Standard Generalized Markup Language)
  - standard for document description
    - $\, \bullet \,$  enables document interchange in publishing, office, engineering,  $\dots$
  - main idea: separate form from structure
- XML is simpler to use than SGML
  - roughly 20% complexity achieves 80% functionality

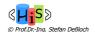

# XML Origin and Usages (cont.)

- XML documents are to some extent self-describing
  - Tags represent metadata
  - Metadata and data are combined in the same document
    - semi-structured data modeling
  - Example

```
<basis
```

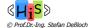

### Forces Driving XML

- Document Processing
  - Goal: use document in various, evolving systems
  - structure content layout
  - grammar: markup vocabulary for mixed content
- Data Bases and Data Exchange
  - Goal: data independence
  - structured, typed data schema-driven integrity constraints
- Semi-structured Data and Information Integration
  - Goal: integrate autonomous data sources
  - data source schema not known in detail schemata are dynamic
  - schema might be revealed through analysis only after data processing

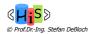

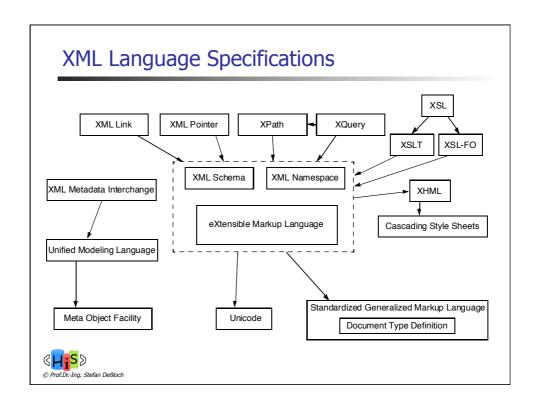

#### **XML** Documents

- XML documents are text (unicode)
  - markup (always starts with '<' or '&')</li>
    - start/end tags
    - references (e.g., &lt, &amp, ...)
    - declarations, comments, processing instructions, ...
  - data (character data)
    - characters '<' and '&' need to be indicated using references (e.g., &lt) or using the character code
    - alternative syntax: <![CDATA[ (a<b)&(c<d) ]]>
- XML documents are well-formed
  - logical structure
    - (optional) prolog (XML version, ...)
    - (optional) schema
    - root element (possibly nested)
    - comments, ...
  - correct sequence of start/end tags (nesting)
  - uniqueness of attribute names
  - **.** ...

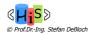

#### XML Documents: Elements

- Element: section of data beginning with <tagname> and ending with matching </tagname>
- Elements must be properly nested
  - Formally: every start tag must have a unique matching end tag, that is in the context of the same parent element.
- Mixture of text with sub-elements is legal in XML
  - Example:

Useful for document markup, but discouraged for data representation

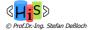

#### XML Documents: Attributes

- Attributes: can be used to describe elements
- Attributes are specified by name=value pairs inside the starting tag
  of an element
- Example

Attribute names must be unique within the element

```
<account acct-type = "checking" monthly-fee="5">
```

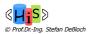

#### XML Documents: IDs and IDREFs

- An element can have at most one attribute of type ID
- The ID attribute value of each element in an XML document must be distinct
  - → ID attribute (value) is an 'object identifier'
- An attribute of type IDREF must contain the ID value of an element in the same document
- An attribute of type IDREFS contains a set of (0 or more) ID values. Each ID value must contain the ID value of an element in the same document
- IDs and IDREFs are untyped, unfortunately
  - Example below: The owners attribute of an account may contain a reference to another account, which is meaningless; owners attribute should ideally be constrained to refer to customer elements

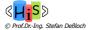

#### XML data with ID and IDREF attributes

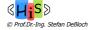

### XML Document Schema

- XML documents may optionally have a schema
  - standardized data exchange, ...
- Schema restricts the structures and data types allowed in a document
  - document is **valid**, if it follows the restrictions defined by the schema
- Two important mechanisms for specifying an XML schema
  - Document Type Definition (DTD)
    - contained in the document, or
    - stored separately, referenced in the document
  - XML Schema

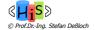

# **Document Type Definition - DTD**

- Original mechanism to specify type and structure of an XML document
  - What elements can occur
  - What attributes can/must an element have
  - What subelements can/must occur inside each element, and how many times.
- DTD does not constrain data types
  - All values represented as strings in XML
- Special DTD syntax
  - <!ELEMENT element (subelements-specification) >
  - <!ATTLIST element (attributes) >

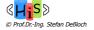

## **Element Specification in DTD**

- Subelements can be specified as
  - names of elements, or
  - #PCDATA (parsed character data), i.e., character strings
  - EMPTY (no subelements) or ANY (anything can be a subelement)
- Structure is defined using regular expressions
  - sequence (subel, subel, ...), alternative (subel | subel | ...)
  - number of occurences
    - "?" 0 or 1 occurrence
    - "+" 1 or more occurrences
    - "\*" 0 or more occurrences
- Example

```
<!ELEMENT depositor (customer-name account-number)>
```

- <!ELEMENT customer-name(#PCDATA)>
- <!ELEMENT account-number (#PCDATA)>
- <!ELEMENT bank ( ( account | customer | depositor)+)>

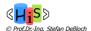

### Example: Bank DTD

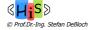

## Describing XML Data: XML Schema

- XML Schema is closer to the general understanding of a (database) schema
- XML Schema supports
  - Typing of values
    - E.g. integer, string, etc
  - Constraints on min/max values
  - Typed references
  - User defined types
  - Specified in XML syntax (unlike DTDs)
  - Integrated with namespaces
  - Many more features
    - List types, uniqueness and foreign key constraints, inheritance ...
- BUT: significantly more complicated than DTDs

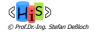

#### **XML Schema Structures**

Datatypes (Part 2)

Describes Types of scalar (leaf) values

Structures (Part 1)

Describes types of complex values (attributes, elements)

- Regular tree grammars repetition, optionality, choice recursion
- Integrity constraints

Functional (keys) & inclusion dependencies (foreign keys)

Subtyping (similar to OO models)

Describes inheritance relationships between types

Supports schema reuse

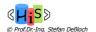

## XML Schema Structures (cont.)

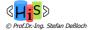

© Prof.Dr.-Ing. Stefan Deßloch

## XML Schema Structures (cont.)

```
    Sequence

            xs:sequence>
            xs:element name="congress" type=xsd:string"/>
            xs:element name="session" type=xsd:string"/>
            xs:sequence>

    Choice

            xs:element name="author" type="PersonName"/>
            xs:element name="editor" type="PersonName"/>
            xs:choice>

    Repetition

            xs:element name = "section"
            type="Section"
            minOccurs="1"
            maxOccurs="unbounded"/>
```

#### Namespaces

- A single XML document may contain elements and attributes defined for and used by multiple software modules
  - Motivated by modularization considerations, for example
- Name collisions have to be avoided
- Example:
  - A **Book** XSD contains a Title element for the title of a book
  - A **Person** XSD contains a Title element for an honorary title of a person
  - A BookOrder XSD reference both XSDs
- Namespaces specifies how to construct universally unique names

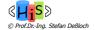

#### XML Schema Version of Bank DTD

```
<xsd:schema xmlns:xsd="http://www.w3.org/2001/XMLSchema"
               targetNamespace="http://www.banks.org" xmlns = "http://www.banks.org" >
    <xsd:element name="bank" type="BankType"/>
    <xsd:element name="account">
        <xsd:complexType>
<xsd:sequence>
                </xsd:sequence>
        </xsd:complexType>
    </xsd:element>
                                .... definitions of customer and depositor ....
    <xsd:complexType name="BankType">
        <xsd:choice minOccurs="1" maxOccurs="unbounded">
              <xsd:element ref="account"/>
<xsd:element ref="customer"/>
              <xsd:element ref="depositor"/>
        </xsd:choice>
    </xsd:complexType>
    </xsd:schema>
GHISD
© Prof.Dr.-Ing. Stefan Deßloch
```

## XML Document Using Bank Schema

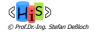

## Application Programming with XML

- Application needs to work with XML data/document
  - Parsing XML to extract relevant information
  - Produce XML
    - Write character data
    - Build internal XML document representation and Serialize it
- Generic XML Parsing
  - Simple API for XML (SAX)
    - "Push" parsing (event-based parsing)
      - Parser sends notifications to application about the type of document pieces it encounters
         Notifications are sent in "reading order" as they appear in the document
    - Preferred for large documents (high memory efficiency)
  - Document Object Model (DOM) w3c recommendation
    - "One-step" parsing
      - Generates in-memory representation of the document (parse tree)
    - DOM specifies the types of parse tree objects, their properties and operations
      - Independent of programming language (uses IDL)
         Bindings available to specific programming languages (e.g., Java)
  - Parsing includes
    - checking for well-formedness
    - optionally checking for validity (often used for debugging only)

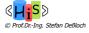

### Transforming and Querying XML Data

- XPath
  - path expressions for selecting document parts
  - not originally designed as a stand-alone language
- XSLT
  - transformations from XML to XML and XML to HTML
  - primarily designed for style transformations
  - recursive pattern-matching paradigm
  - difficult to optimize in a DBMS context
- XQuery
  - XML query language with a rich set of features
  - XQuery builds on experience with existing query languages:
     XPath, Quilt, XQL, XML-QL, Lorel, YATL, SQL, OQL, ...

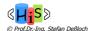

#### XML Data Model

- There is no uniform XML data model
  - different approaches with different goals
    - XML Information Set, DOM Structure Model, XPath 1.0 data model, XQuery data model
- Common denominator: an XML document is modeled as a tree, with nodes of different node types
  - Document, Element, Attribute, Text, Namespace, Comment, Processing Instruction
  - XQuery data model builds on a tree-based model, but extends it to support
    - sequences of items
      - nodes of different types (see above) as well as atomic values
      - can contain heterogeneous values, are ordered, can be empty
    - typed values and type annotations
      - result of schema validation
      - type may be unknown
- Closure property
  - XQuery expressions operate on/produce instances of the XQuery Data Model

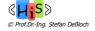

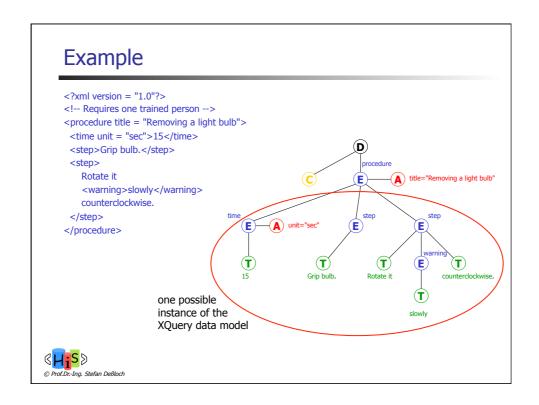

### Processing XML Data: XPath

- XPath is used to address (select) parts of documents using path expressions
- A path expression consists of one or more steps separated by "/"
  - Each step in an XPath expression maps a node (the context node) into a set of nodes
- Result of path expression: set of values that along with their containing elements/attributes match the specified path
  - E.g.: /bank-2/customer/customer-name evaluated on the bank-2 data returns
    - <customer-name> Joe </ customer-name>
    - < customer- name> Mary </ customer-name>
  - E.g.:/bank-2/customer/cust-name/text() returns the same names, but without the enclosing tags

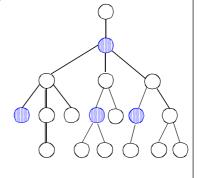

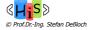

#### **XPath**

- The initial "/" denotes root of the document (above the top-level tag)
- In general, a step has three parts:
  - The axis (direction of movement: child, descendant, parent, ancestor, following, preceding, attribute, ... 13 axes in all )
  - A node test (type and/or name of qualifying nodes)
  - Some *predicates* (refine the set of qualifying nodes)
- · Path expressions are evaluated left to right
  - Each step operates on the set of instances produced by the previous step
- Selection predicates may follow any step in a path, in [ ]
  - E.g. /bank-2/account[balance > 400]
    - returns account elements with a balance value greater than 400
    - /bank-2/account[balance] returns account elements containing a balance subelement
- Attributes are accessed using "@"
  - E.g. /bank-2/account[balance > 400]/@account-number
    - returns the account numbers of those accounts with balance > 400
  - IDREF attributes are not dereferenced automatically (more on this later)

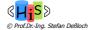

## **XPath Summary**

- Strengths:
  - Compact and powerful syntax for navigating a tree, but not as powerful as a regular-expression language
  - Recognized and accepted in XML community
  - Used in other XML processors/specifications such as XPointer, XSLT, XQuery
- Limitations:
  - Operates on one document (no joins)
  - No grouping or aggregation
  - No facility for generating new output structures

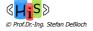

## **XQuery**

- XQuery is a general purpose query language for XML data
- Standardized by the World Wide Web Consortium (W3C)
- XQuery is derived from
  - the Quilt ("Quilt" refers both to the origin of the language and to its use in "knitting" together heterogeneous
    data sources) query language, which itself borrows from
  - XPath: a concise language for navigating in trees
  - XML-QL: a powerful language for generating new structures
  - SQL: a database language based on a series of keyword-clauses: SELECT FROM WHERE
  - OQL: a functional language in which many kinds of expressions can be nested with full generality

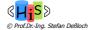

# XQuery - Main Constituents

- Path expressions
  - Inherited from XPath
  - An XPath expression maps a node (the context node) into a set of nodes
- Element constructors
  - To construct an element with a known name and content, use XML-like syntax:

```
<book isbn = "12345">
  <title>Huckleberry Finn</title>
</book>
```

 If the content of an element or attribute must be computed, use a nested expression enclosed in { }

FLWOR - Expressions

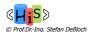

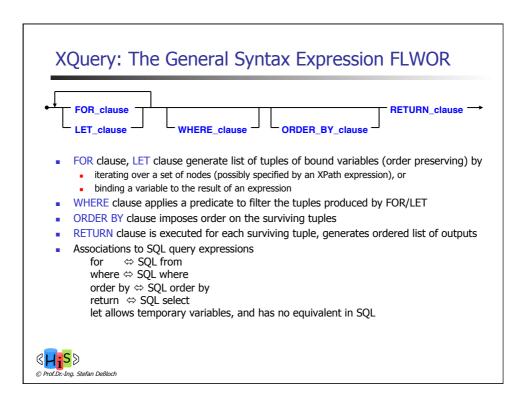

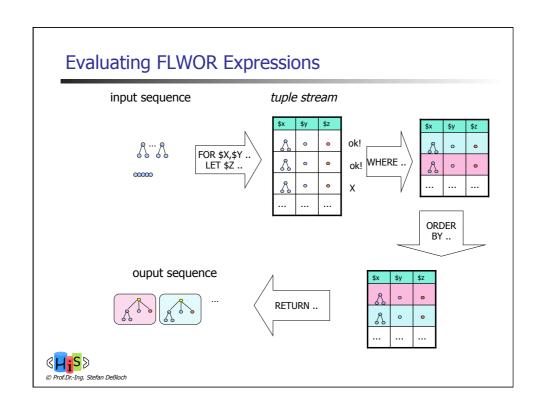

## FLWOR - Examples

- Simple FLWR expression in XQuery
  - Find all accounts with balance > 400, with each result enclosed in an <account-number> .. </account-number> tag

```
for $x in /bank-2/account
let $acctno := $x/@account-number
where $x/balance > 400
return <account-number> {$acctno} </account-number>
```

- Let and Where clause not really needed in this query, and selection can be done in XPath.
  - Query can be written as:

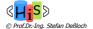

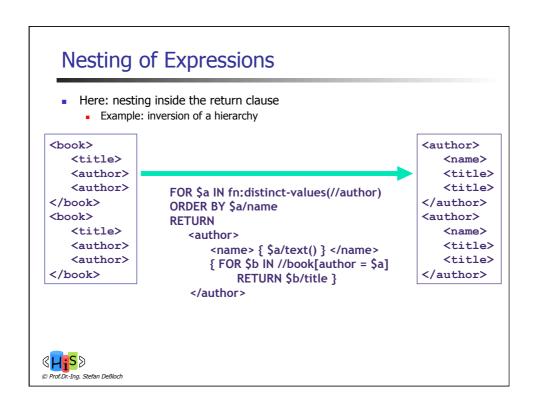

## XQuery: Joins

Joins are specified in a manner very similar to SQL

```
for $a in /bank/account,
    $c in /bank/customer,
    $d in /bank/depositor
where $a/account-number = $d/account-number
    and $c/customer-name = $d/customer-name
return <cust-acct>{ $c $a }</cust-acct>
```

 The same query can be expressed with the selections specified as XPath selections:

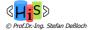

## **XQuery - Status**

- Current status: w3c recommendation
- Ongoing and Future Work
  - Full-text support
  - Insert, Update, Delete
  - View definitions, DDL
  - Host language bindings, APIs
    - JSR 225: XQuery API for JavaTM (XQJ) proposed final draft

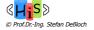

### XQJ – Main Concepts

- Similar to JDBC, but for XQuery statements
  - data source, connection, (prepared) XQuery expression (statement)
    - XQuery variable identifier instead of parameter markers ("?")
- Query result is a sequence (XQSequence)
  - iterate through sequence items using XQSequence.next()
  - retrieve Java DOM objects using XQSequence.getObject()
  - retrieve atomic values as character string or mapped to Java data types
  - individual items or the complete stream can be "written" to the SAX API
- Support for "serializing" an XQuery result
  - to file, Java writer, string
  - as (X)HTML

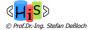

### Transforming XML Data: XSLT

- A stylesheet stores formatting options for a document, usually separately from document
  - E.g. HTML style sheet may specify font colors and sizes for headings, etc.
- The XML Stylesheet Language (XSL) was originally designed for generating HTML from XML
- XSLT is a general-purpose transformation language
  - Can translate XML to XML, and XML to HTML
- XSLT transformations are expressed using rules called templates
  - Templates combine selection using XPath with construction of results

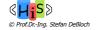

### **Understanding A Template**

Most templates have the following form:

```
<xsl:template match="emphasis">
<i><xsl:apply-templates/></i>
</xsl:template>
```

- The whole <xsl:template> element is a template
- The match pattern determines where this template applies
  - XPath pattern
- Literal result element(s) come from non-XSL namespace(s)
- XSLT elements come from the XSL namespace

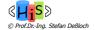

#### SQL and XML

- Use existing (object-)relational technology?
  - Large Objects: granularity understood by DBMS may be too coarse!
    - search/retrieval of subsets, update of documents
  - Decompose into tables: often complex, inefficient
    - mapping complexity, especially for highly "denormalized" documents
  - Useful, but not sufficient
    - should be standardized as part of SQL
    - but needs further enhancement to support "native" XML support in SQL
- Enable "hybrid" XML/relational data management
  - supports both relational and XML data
    - storage, access
    - query language
    - programming interfaces
  - ability to view/access relational as XML, and XML as relational
  - all major relational DBMS vendors are moving into this direction

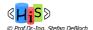

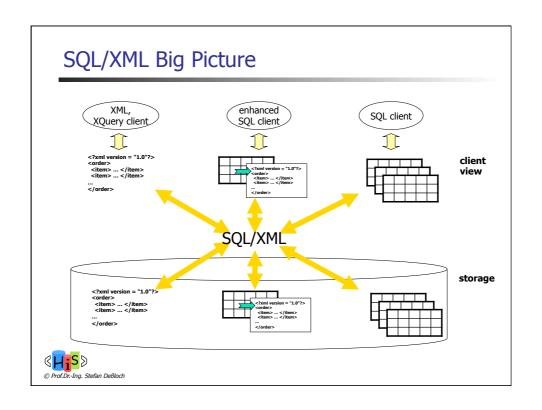

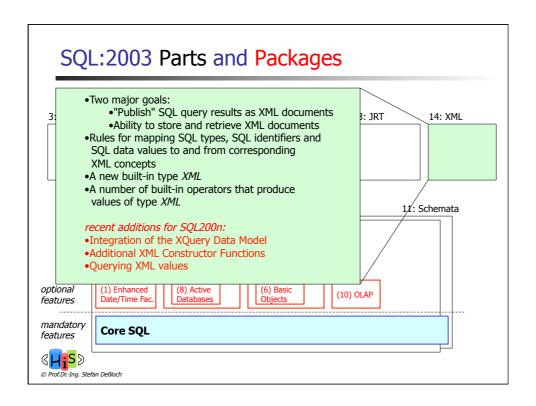

### XML Publishing Functions - Example

```
<Department name="Shipping" count="2">
   <emp><name>Oppenheimer</name><hire>2002-10-01</hire></emp>
   <emp><name>Martin</name><hire>2005-05-01</hire></emp>
</Department>
```

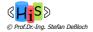

## Manipulating XML Data

- Constructor functions
  - focus on publishing SQL data as XML
  - no further manipulation of XML
- More requirements
  - how do we select or extract portions of XML data (e.g., from stored XML)?
  - how can we decompose XML into relational data?
  - both require a language to identify, extract and possibly combine parts of XML values

SQL/XML utilizes the XQuery standard for this!

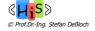

## **XMLQUERY**

- Evaluates an XQuery or XPath expression
  - returns a sequence of XQuery nodes
- XMLQUERY Example

SELECT **XMLQUERY**('for \$e in \$dept[@count > 1]/emp where \$e/hire > 2004-12-31 return \$e/name' PASSING BY REF DeptDoc AS "dept"

RETURNING SEQUENCE) AS "Name\_elements"
FROM XMLDept

=>

#### Name\_elements

<name>Yates</name><name>Smith</name

<name>Martin</name>

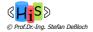

## JDBC-Support for SQLXML

- New methods to create and retrieve SQLXML
  - Connection.createSQLXML()
  - ResultSet.getSQLXML()
  - PreparedStatement.setSQLXML()
- SQLXML interface supports methods for accessing its XML content
  - getString()
  - getBinaryStream(), get CharacterStream()
    - obtain a Java stream/reader that can be passed directly to an XML parser
  - getSource()
    - obtain a source object suitable for XML parsers and XSLT transformers
  - corresponding setXXX() methods to initialize newly created SQLXML objects

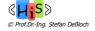

### Summary: XML Advantages

- Integrates data and meta-data (tags)
  - Self-describing
- XMLSchema, Namespaces
  - Defining valid document structure
  - Integrating heterogenous terminology and structures
- XML can be validated against schema (xsd, dtd) outside the application
- Many technologies exist for processing, transforming, querying XML documents
  - DOM, SAX, XSLT, XPath, XQuery
- XML processing can help handle schema heterogenity, schema evolution
  - Focus on known element tags, attributes, namespaces ...
  - Powerful filter and transformation capabilities
- XML is independent of platforms, middleware, databases, applications ...

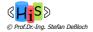

## Summary: XML and Data Management

- Increasing importance of XML in combination with data management
  - flexible exchange of relational data using XML
  - managing XML data and documents
  - trend towards "hybrid" approaches for relational DBMS
- SQL/XML standard attempts to support the following
  - "Publish" SQL query results as XML documents
  - Ability to store and retrieve (parts of) XML documents with SQL databases
  - Rules and functionality for mapping SQL constructs to and from corresponding XML concepts
- XQuery standard
  - XML data model
  - queries over XML data
- Broad support by major SQL DBMS vendors
- Additional standards to further extend and complete the "big picture"!
  - XQJ: XML queries in Java
  - Grid Data Access Services (GGF): web/grid services to access DBs using SQL, XQuery

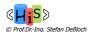